## **Необходимые зависимости для лаб. работ**

Установить не ниже Python 3.7. Скачать можно по [ссылке](https://www.python.org/downloads/release/python-376/)

Используя терминал и утилиту pip установить библиотеки:

pip install numpy pip install pandas pip install matplotlib pip install scikit-learn

Установить библиотеку Keras:

Установка Keras напрямую

pip install Keras

При установке будут скачаны все необходимые зависимости. Проверить, что также был установлен TensorFlow. Для этого необходимо ввести:

pip list

В выведенном списке необходимо найти строчку tensorflow 1.15 Если данная строка отсутствует, то необходимо ввести:

pip install "tensorflow==1.15"

Для подключения библиотеки Keras в коде необходимо будет вводить:

import keras #подключение библиотеки from keras import layers #подключение модуля Keras с слоями

Установка Keras через TensorFlow

Модуль Keras также поставляется в составе модуля TensorFlow Для установки, необходимо ввести:

pip install tensorflow

Для подключения библиотеки Keras в коде необходимо будет вводить:

import tensorflow as tf import tf.keras as keras #подключение библиотеки from keras import layers #подключение модуля Keras с слоями

или

```
import tensorflow.keras #подключение библиотеки
from tensorflow.keras import layers #подключение модуля Keras с слоями
```
Last update: 2022/12/10 09:08 courses:artificial\_neural\_networks:dependency http://se.moevm.info/doku.php/courses:artificial\_neural\_networks:dependency

From: <http://se.moevm.info/>- **se.moevm.info**

Permanent link: **[http://se.moevm.info/doku.php/courses:artificial\\_neural\\_networks:dependency](http://se.moevm.info/doku.php/courses:artificial_neural_networks:dependency)**

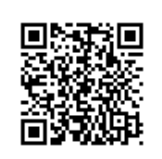

Last update: **2022/12/10 09:08**